Problem printing statistics in html:

When you request the statistics in advanced and html mode, they all appear on the Limesurvey screen.

The program gives the possibility to export the results and the graph of each of the questions separately.

When the questions have been included in a matrix, you request the printing of the question you request, the program only prints the one corresponding to the first question of the matrix and not the following ones.

Example:

Matrix question **G02Q01**

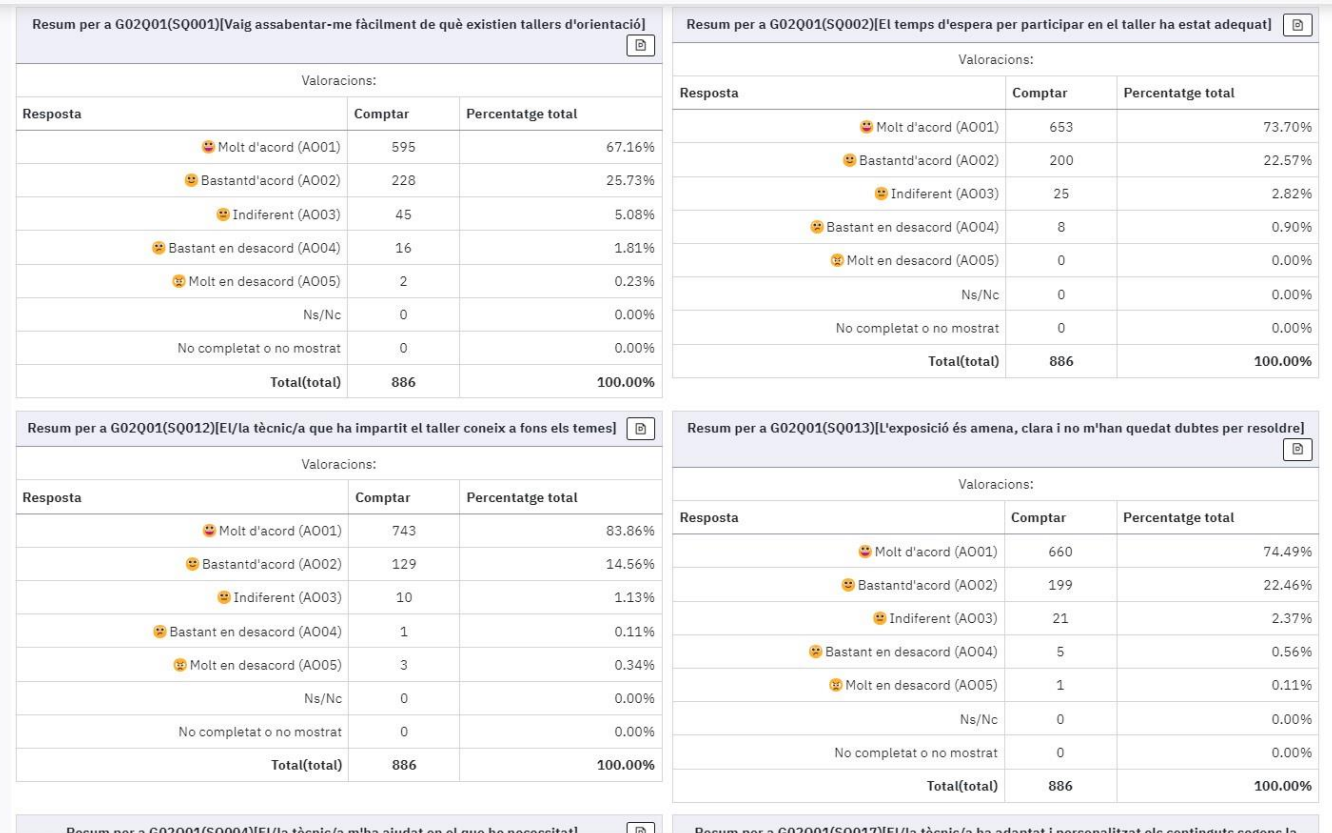

If I request to export the question **G02Q01(SQ002)** it will not be this one that exports, it will always save the pdf of the **G02Q01(SQ001).**

The same will happen if I request to export the **G02Q01(SQ013)** will save the pdf of the **G02Q01(SQ001).** So always.

Thank you

Problema al imprimir en html las estadísticas:

Al solicitar las estadísticas en modo avanzado y html, aparecen todas en la pantalla de Limesurvey.

El programa da la posibilidad de exportar los resultados y la gráfica de cada una de las preguntas por separado.

Cuando las preguntas se han incluido en una matriz, solicites la impresión de la pregunta que solicites, el programa solo imprime la correspondiente a la primera pregunta de la matriz y no las siguientes.

Ejemplo:

Pregunta matriz **G02Q01**

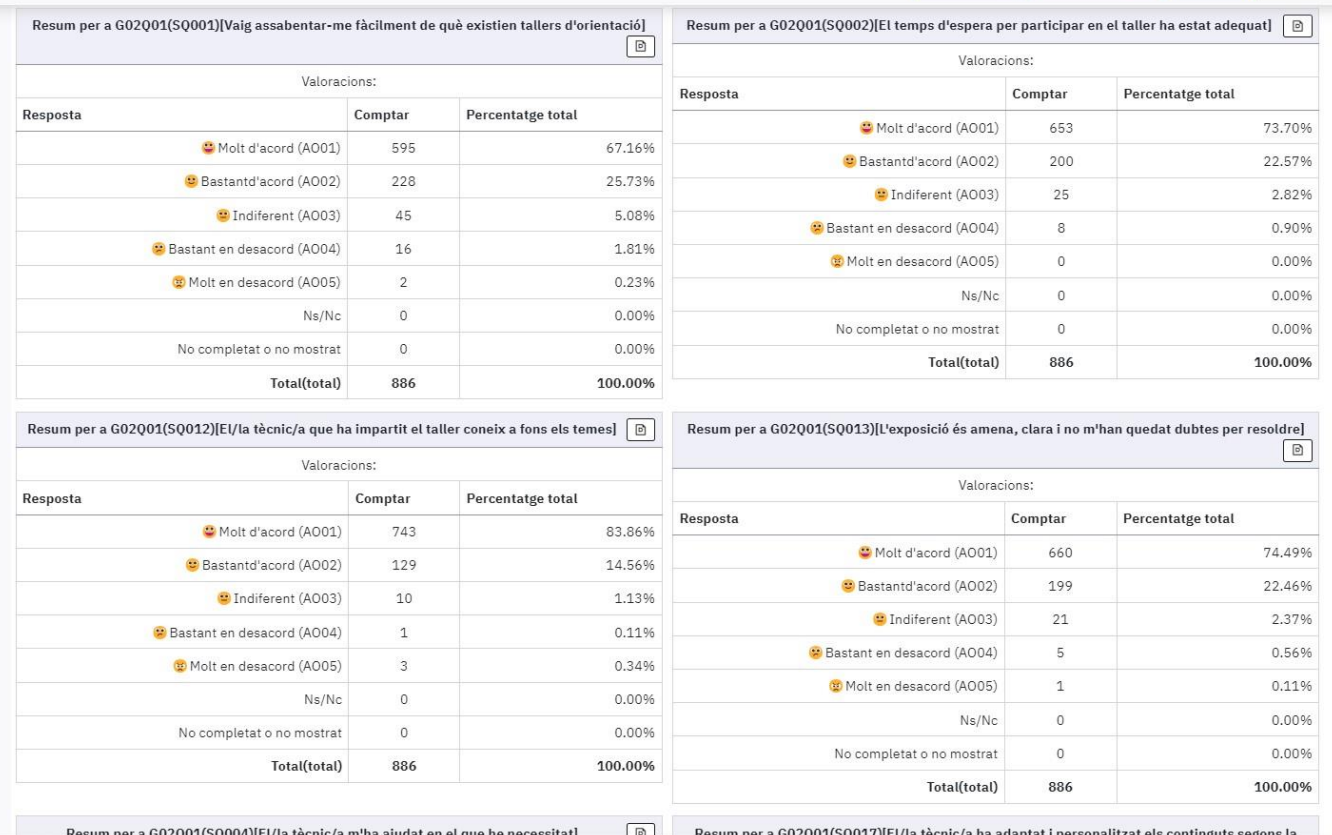

Si solicito exportar la pregunta **G02Q01(SQ002)** no será esta la que exporte, guardará siempre el pdf de la **G02Q01(SQ001).**

Lo mismo sucederá si solicito exportar la **G02Q01(SQ013)** volverá a guardar el pdf de la **G02Q01(SQ001).**

Así siempre.

Gracias